## $,$  tushu007.com

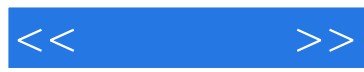

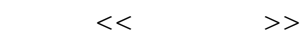

- 13 ISBN 9787115223791
- 10 ISBN 7115223793

出版时间:2010-5

 $MCOO$ 

页数:346

PDF

更多资源请访问:http://www.tushu007.com

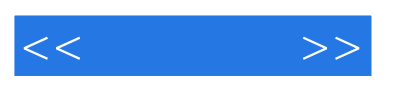

 $\mu$  and  $\mu$   $\alpha$   $\beta$   $\beta$   $\gamma$  $10$ 

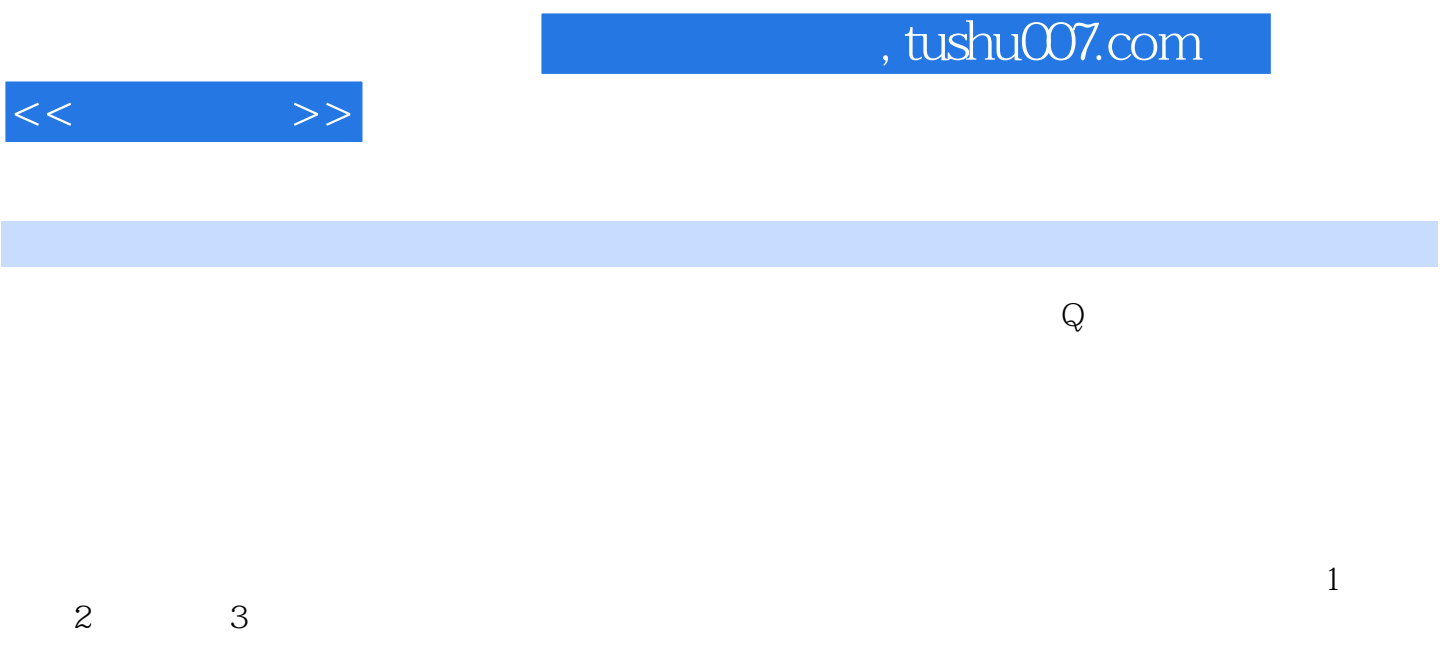

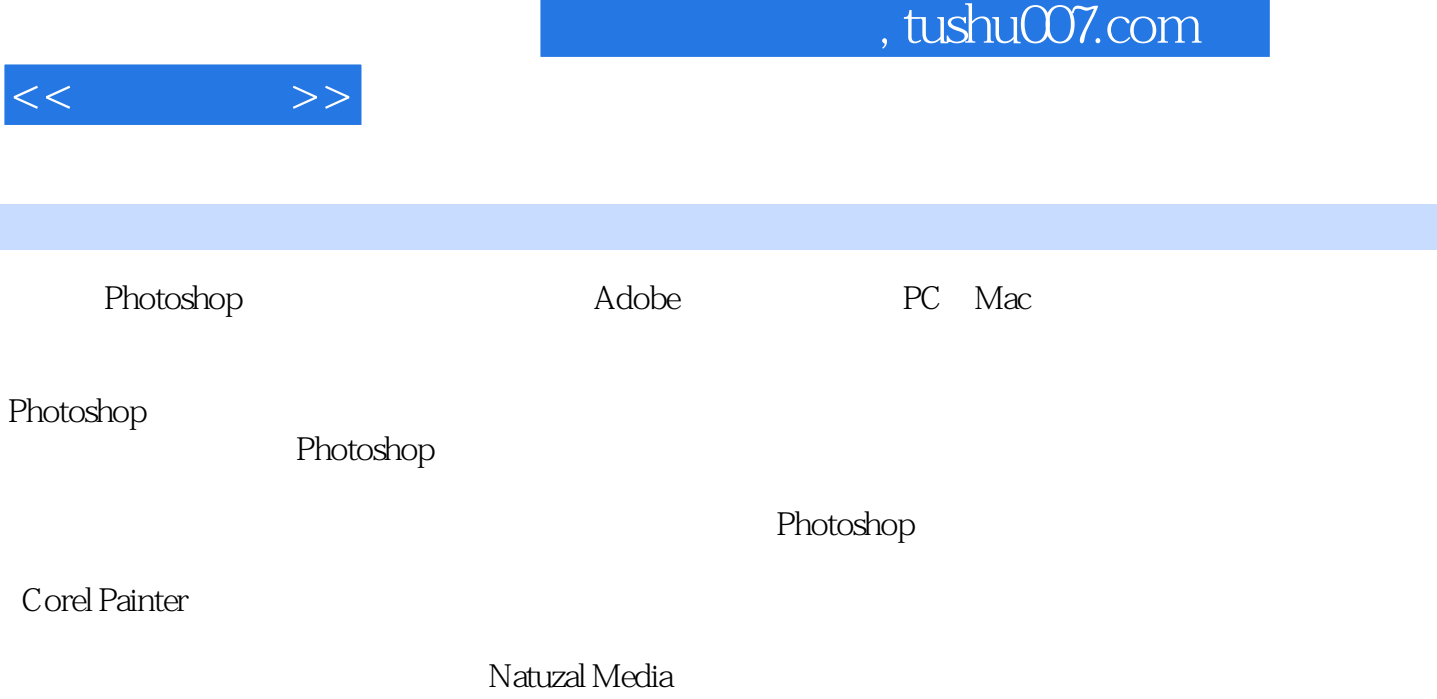

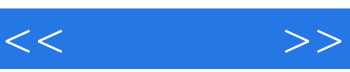

《动漫秀场:超级漫画素描技法完全自学教程》由人民邮电出版社出版。

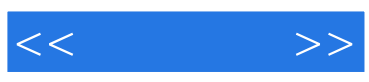

本站所提供下载的PDF图书仅提供预览和简介,请支持正版图书。

更多资源请访问:http://www.tushu007.com